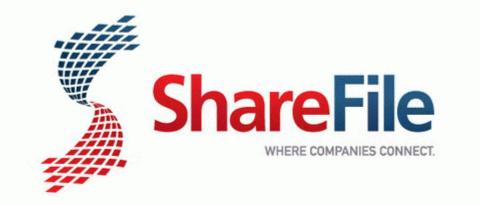

## Digital multitester instruction tutorial

Free Download

Mirror Link #1